- 9.データ伝送サービスについて
- 9-1.データ伝送サービスとは何ですか

総合振込および給与・賞与振込のデータを、インターネットを通じて送信いただけるサービスです。

9-2. 振込先口座は何件まで登録できますか

総合振込および給与・賞与振込は、各50,000先、合計100,000先登録できます。

9-3. 総合振込、給与・賞与振込は1回の操作で何件まで送信できますか

総合振込は、5,000件(ファイル受付は9,999件)まで、 給与・賞与振込は、5,000件(ファイル受付は9,999件)まで送信できます。

9-4. 総合振込、給与・賞与振込に振込限度額はありますか

総合振込および給与・賞与振込ともに、1日1口座あたり5,000万円以内でご指定いただけます。 ※限度額の変更をご希望の場合は、「申込書」の提出が必要となりますので、お取引店にて所定の手続 きを行ってください。

9-5. 承認とは何ですか

一般ユーザが作成した振込データ(承認待ちデータ)の内容を確認し、そのデータを当組合へ送信す る操作のことです。 ※承認ができるのは、マスターユーザ及び承認者として権限を与えられたユーザに限られます。

9-6. 1日あたりの限度額を変更したいのですが

総合振込および給与・賞与振込ともに、ご利用申込時に指定された口座1日あたりの利用限度額以内 で変更できます。 ※当組合にお届けいただいている限度額の範囲内であれば、「管理」メニューの「企業情報変更」から、 総合振込、給与・賞与振込ごとに、「企業1日あたり限度額」の変更が可能です。 ※ユーザごとの「1回あたりの限度額」は、マスターユーザが管理メニューより変更可能です。

9-7. 承認期限はいつまでですか

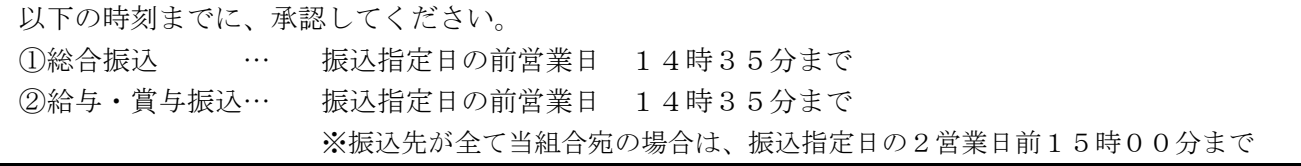

9-8.一度承認した振込データの修正・取消はできますか

修正・取消はできません。 お振込を中止する場合は、お取引店の窓口にて組戻しの手続きが必要となります。 この場合、別途組戻し手数料が必要となりますので、あらかじめご了承願います。

9-9. 振込データの作成は、振込指定日の何日前からできますか

25営業日前から作成が可能となります。ただし、当日の振込指定はできません。

9-10. 取引状況照会とは何ですか

振込データの「取引状態」(確定依頼または承認操作後、振込データのチェック結果、保存中等)、振込 データの変更履歴、および日別・月別の取扱状況等が照会いただけます。

9-11. 作成中の振込データは何日間保存できますか

振込データの保存期間は5日間です。

また、承認待ち振込データの有効期限も5日間となります。

9-12. 承認した振込データを修正・取消したいのですがどうすればよいでしょうか

承認取消可能な取引の一覧から依頼データを選択することで、承認取消を行うことができます。 なお、承認取消を行った依頼データについては、修正を行い再度利用することができます。 【操作方法】

1.「資金移動」画面から、業務(「総合振込」または「給与・賞与振込」)を選択。

2.「承認済みデータの承認取消」をクリック。

3.「承認取消可能取引一覧」から依頼データを選択し、承認取消を行う。

9-13. 承認パスワードとは何ですか

承認者が、承認を行う際に使用するパスワードです。

9-14. 確認用パスワードとは何ですか

承認操作時に承認担当者が入力するパスワードを「確認用パスワード」と言います。

9-15. 会計ソフトや給与計算ソフトで作成した振込データを利用することはできますか

ご利用いただけます。ただし、全銀協フォーマットに準拠した振込データに限ります。 (最大9,999件の振込データを受付できます。) なお、データ送信には承認権限者による「承認操作」が必要です。承認期限までに操作してください。

9-16. 振込資金引落日に残高不足で引落しができなかったが、どうすれば良いのですか

伝送サービスについては、残高不足等の理由により引落しが出来なかった場合でも、再度振込資金の 引落し\*を行い、引落しできた振込については正常に受け付けたものとして処理いたします。 明細により引落状況をご確認いただき、二重振込とならないようご留意ください。 \*再引落しの処理時刻 … 引落日の11時、12時、13時、14時

9-17. 伝送データは何件まで入力することができますか

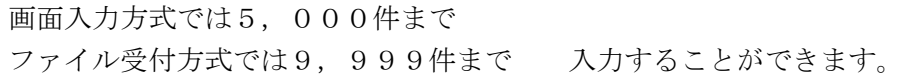

9-18.振込指定日が同一の振込処理について、データ作成と承認処理を2回に分けて行った場合、 通帳への出金記録は2回になりますか

同一日に行った同一指定日の承認処理の場合、通帳の履歴は合算して記録させていただきます。 ただし、総合振込と給与振込のように振込種類が異なる場合は、分けて記録を行います。